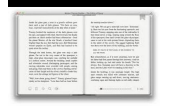

# USING SPSS SYNTAX A BEGINNER APOS S GUIDE

### **using spss syntax a pdf**

A Handbook of Statistical Analyses using SPSS y Chapman & Ha/CRC Press LLC. This book contains information obtained from authentic and highly regarded sources. Reprinted material is quoted with permission, and sources are indicated. A wide variety of references are listed. Reasonable efforts have been made to publish reliable data and information, but the author and the publisher cannot assume ...

## **A Handbook of Statistical Analyses using SPSS**

SPSS syntax is the command language used by SPSS to carry out all of its commands and functions. In this book, Jacqueline Collier introduces the use of syntax to those who have not used it before, or who are taking their first steps in using syntax.

## **Using SPSS Syntax | SAGE Publications Ltd**

SPSS Step-by-Step 5 1 SPSS Step-by-Step Introduction SPSS (Statistical Package for the Social Sc iences) has now been in development for more than thirty years.

## **SPSS Step-by-Step Tutorial: Part 1 - DataStep**

2 1) Syntax files in SPSS are plain text files with an extension of '.sps'. You can create syntax several ways. Probably the easiest way to start using syntax is by using the 'paste' button available in most dialog

## **Advanced SPSS Workshop Handout 2013 - Yale University**

Using Spss Syntax A Beginners Guide Document Using Spss Syntax A Beginners Guide is available in various formats such as PDF, DOC and ePUB which you can directly download and save in in to you PC, Tablet or

## **Using Spss Syntax A Beginners Guide - institute-of-health**

Discovering Statistics Using SPSS: Contrasts Using Syntax Dr. Dr. Andy Field Page 2 8/20/2003 Having done that, we need to assign a numeric value to the groups in each chunk.

## **Defining Contrasts with Syntax - index-of.co.uk**

SPSS Version 23.0 15/03/2017 6 Where possible you are strongly advised to use numerical coding rather than strings as this makes statistical analysis easier.

## **INTRODUCTION TO SPSS - University of Manchester**

SPSS Tutorials: Using SPSS Syntax SPSS syntax is a programming language unique to SPSS that allows you to perform analysis and data manipulation in ways that would be tedious, difficult, or impossible to do through the drop-down menus.

## **Using SPSS Syntax - SPSS Tutorials - LibGuides at Kent**

Examples using the statistical procedures found in SPSS Statistics Base 17.0 are provided in the Help system, installed with the software. In addition, beneath the menus and dialog boxes, SPSS Statistics uses a command language.